# **Hinweise für Autorinnen und Autoren**

Bitte beachten Sie: Das *Jahrbuch für Kryptozoologie* erscheint aufgrund privater Initiative in unbezahlter Arbeit. Die folgenden Hinweise für Autorinnen und Autoren dienen in erster Linie dazu, die Arbeit der Redaktion und Schriftleitung zu vereinfachen. Sie sind weiterhin als Orientierung gedacht und sollen neuen Autorinnen und Autoren Sicherheit bei den Herausforderungen wissenschaftlichen Schreibens geben. Wer sich zusätzliche Hilfestellung seitens der Redaktion wünscht, kann sich jederzeit mit dieser in Verbindung setzen. Bitte unterstützen Sie uns und machen uns die Arbeit so einfach wie möglich.

Das *Jahrbuch für Kryptozoologie* (Untertitel *Yearbook for Cryptozoology*) veröffentlicht große und kleine Beiträge aus dem Forschungsfeld der Kryptozoologie und anverwandter Themenfelder, sowie Rezensionen, Mitteilungen und Fall-Berichte in deutscher und englischer Sprache. Anderssprachige Arbeiten werden ebenfalls angenommen. Die Redaktion entscheidet, wie weiter damit verfahren wird.

Schicken Sie ihr Manuskript an die Redaktion (der-kryptozoologie-report@gmx.de). Die Manuskripte sollten *word*kompatibel sein (Dateien im docx, doc, rtf, odt oder txt-Format). Beschränken Sie die Formatierung auf Absätze und Hervorhebungen im Text.

### **Angaben zum Jahrbuch**

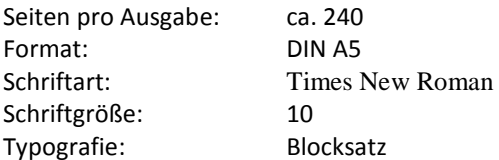

## **Gliederung des Jahrbuchs**

- 1. Große Beiträge (10 Seiten und mehr)
- 2. Kleine Beiträge (1-9 Seiten)
- 3. Rezensionen
- 4. Mitteilungen (Mitteilungen aus dem Netzwerk für Kryptozoologie, Informationen zu Tagungen, Ausstellungen und Veranstaltungen, Kommentare/Leserbriefe zu den Beiträgen)
- 5. Fall-Berichte

## **Gliederung eines Artikels**

- 1. Titel / + ggf. Untertitel
- 2. Name des Autors / der Autorin / der Autor(inn)en
- 3. Zusammenfassung (deutsch)
- 4. Schlüsselbegriffe (max. sechs)
- 5. eigentl. Text/Inhalt
- 6. Quellenverzeichnis
- 7. Summary (englisch) / + ggf. Zusammenfassung in weiterer Sprache der Autorin / des Autors

## **Formalia im Fließtext**

- o Weniger geläufige Abkürzungen oder eigens für einen Text geschaffene Abkürzungen werden erstmalig ausgeschrieben und die Abkürzung in Klammern dahinter gesetzt. Im Folgenden kann dann die Abkürzung verwendet werden.
- o Zahlen bis zwölf werden ausgeschrieben, darüber als Ziffern dargestellt.
- o Für physikalische Größen sollten SI-Einheiten (m, kg, s etc.) verwendet werden. Stammen die Angaben aus einem Text mit anderem Einheitssystem, sollte die Originalangabe in Klammern nachgestellt werden.
- o Metasprache: Wer einem Wort eine Zusatzinformation durch Kursivschreibung, Anführungszeichen, Fettdruck usw. geben möchte, sollte allen so gewerteten Wörtern dasselbe Erkennungszeichen geben, also z.B. bei Umgangssprache Anführungszeichen setzen, aber persönlich besonders wichtig gewertete Wörter nicht ebenfalls mit Anführungszeichen, sondern stattdessen mit Fettdruck hervorheben.
- o Wissenschaftliche Art- und Gattungsnamen sind immer *kursiv* zu schreiben.
- o Binde- vs. Gedankenstrich: Der Gedankenstrich "-" kann oft die Folge einer Word-Autokorrektur sein. Um dieser Falle zu entgehen, ist es wichtig zu wissen, dass es für Binde- und Gedankenstrich zwei unterschiedliche Zeichen gibt. Diese entsprechend ihres Sinnes nutzen.

o Kommasetzung erfolgt oft nach Gefühl. So entstehen zwar zusätzliche Informationen wie das Wissen, wann der/die Autor/in gedanklich eine Pause eingelegt hat, aber oft werden sie dann an unnötigen Stellen gesetzt. Andererseits fehlen sie dann an Stellen, wo sie stehen müssen. Konzentrieren Sie sich auf die Grundlagen und setzen immer nur dann ein Komma, wenn es unerlässlich ist – etwa beim Abtrennen von Nebensätzen.

# **Sonstiges**

- o Ein Anrecht auf Publikation im *Jahrbuch für Kryptozoologie* gibt es nicht.
- o Von jeder Veröffentlichung erhalten Autorinnen und Autoren großer Beiträge (siehe oben) zwei unberechnete Sonderdrucke. Weitere Sonderdrucke sind gegen Sonderpreis möglich.
- o Längere Arbeiten können als Supplementband des *Jahrbuchs für Kryptozoologie* veröffentlicht werden. Interessenten setzen sich direkt mit der Redaktion in Verbindung.

# **Abbildungen und Tabellen**

- o Bilder als bearbeitete oder unbearbeitete jpg in möglichst hoher Qualität oder als raw-Dateien einreichen.
- o Titelbilder sollten mindestens 1800 px Breite haben, Bilder im Fließtext 1200 px Breite. Einspalter brauchen entsprechend 600 px. Die Höhe ist entsprechend des Formates frei wählbar.
- o Wir behalten uns einen Beschnitt und weitere Bearbeitung zum Druck vor.
- o Die Bilder müssen ohne die Rechte Dritter sein, also vom Autor stammen, diesem für die Druck- und online-Publikation überlassen worden sein oder der Creative Commons CC0 unterliegen.
- o Ebenfalls können Bilder von Bildagenturen verwendet werden, wenn der Autor sie zum entsprechenden Zweck herunterlädt und dies auf geeignete Weise nachweist.
- o Bilder, die der Public Domain unterliegen, müssen auch nach deutschem Recht gemeinfrei sein: der Bildautor ist seit >70 Jahren verstorben (d.h. für 2019 vor dem 1.1.1949), ebenso amtliche Werke einer deutschen Behörde.
- o Achtung: Da wir in Print agieren, müssen wir andere Maßstäbe ansetzen als Wikipedia. Anders als diese können wir Folgendes nicht verwenden:
	- verwaiste Werke, von denen niemand mehr den Autor kennt
	- Werke, die US-Bundesangestellte in Ausübung ihrer Pflicht erstellt haben
- o Aus praktischen Gründen beschränken wir die Creative Commons auf CC0, höhere CC-Grade sind möglich, sollten jedoch wegen der höheren Verwaltungstätigkeit mit der Redaktion abgesprochen werden.
- o Eine Legende ist am Ende des Manuskripts zusammenzustellen.
- o Im Manuskript sollten die für Abbildungen und Tabellen vorgesehenen Stellen markiert werden.
- o Zur Übertragung größerer Datenmengen schlagen wir *Wetransfer* vor: www.wetransfer.com

# **Binnenzitation**

Kryptozoologie findet in der Schnittmenge von Naturwissenschaft einerseits und Geistes-, Human- und Kulturwissenschaft andererseits statt. In beiden Gebieten existieren unterschiedliche Traditionen der Binnenzitation:

Naturwissenschaften (vorrangig) → *Harvard-Methode*

Geisteswissenschaften (vorrangig) → *Deutsche Zitierweise* (→ Fußnoten)

Beide Methoden der Binnenzitation sind daher im Jahrbuch für Kryptozoologie zulässig.

# **Harvard-Methode**

Allgemein:

- Die Quelle wird in runden Klammern direkt hinter das direkte oder indirekte Zitat in den Fließtext eingefügt.
- In der Klammer sind Name des Autors / der Autorin (ggf. Namen der Autoren/Autorinnen), Erscheinungsjahr, Seiten-/Spaltenzahl(en) enthalten.

# Beispiel:

Wie Herbert Wendt vermutet, trieb gegen Ende des 18. und zu Beginn des 19. Jahrhunderts "*die ständige Beunruhigung und Verfolgung* […] *einige der Vögel in Gegenden, in denen man sie nicht vermutet hätte*" (Wendt 1956, S. 269). So wurde ein Riesenalk "*einige Winter*" vor 1798 im Kieler Hafen geschossen (Weber 1798, S. 103, Anm. a), 1814 erlegte man einen Riesenalk im norwegischen Kattegat (Preyer 1862a, S. 18) und 1830 trieb ein toter Riesenalk an die Küste der Normandie (Michahelles 1833, Sp. 648).

# **Deutsche Zitierweise** (Fußnoten)

Allgemein:

- Im Fließtext wird hinter das direkte oder indirekte Zitat eine hochgestellte Ziffer gesetzt (→ Funktion *Fußnote einfügen*).
- Die Ziffer verweist auf eine Fußnote am Seitenende, die den Quellenverweis enthält.
- Der Quellenverweis in der Fußnote enthält den Namen des Autors / der Autorin (ggf. Namen der Autoren/Autorinnen), das Erscheinungsjahr, die Seiten-/Spaltenzahl(en).
- Der Quellenverweis in der Fußnote wird zu Anfang groß geschrieben und endet mit einem Punkt.

## Beispiel:

Wie Herbert Wendt vermutet, trieb gegen Ende des 18. und zu Beginn des 19. Jahrhunderts "*die ständige*  Beunruhigung und Verfolgung [...] einige der Vögel in Gegenden, in denen man sie nicht vermutet hätte"<sup>1</sup>. So wurde ein Riesenalk "einige Winter" vor 1798 im Kieler Hafen geschossen<sup>2</sup>, 1814 erlegte man einen Riesenalk im norwegischen Kattegat<sup>3</sup> und 1830 trieb ein toter Riesenalk an die Küste der Normandie<sup>4</sup>.

ı

 $<sup>1</sup>$  Wendt 1956, S. 269.</sup>

<sup>&</sup>lt;sup>2</sup> Weber 1798, S. 103, Anm. a).

<sup>&</sup>lt;sup>3</sup> Preyer 1862a, S. 18.

 $<sup>4</sup>$  Michahelles 1833, Sp. 648.</sup>

# **Zitation im Quellenverzeichnis**

### Allgemein:

- Mehrere Autor(inn)en werden durch Schrägstrich / getrennt.
- Bei mehr als drei Autor(inn)en wird nur der/die Erste angeführt, alle weiteren mit *et al.* berücksichtigt.
- Unbekannte Autor(inn)en werden mit *o.A.* (→ *ohne Autor(in)*) angegeben.
- (Haupt-)Titel und Untertitel immer *kursiv*; bei Zeitschriften → Titel der ZeitschriR (nicht Titel des Artikels), bei Sammelwerken → Titel des Sammelwerks (nicht des Beitrags); (entfällt bei Internetquellen!).
- *S.* gibt die Seitenzahl(en) an; *Sp.* gibt die Spaltenzahl(en) an; *Anm.* gibt eine Anmerkung an.
- Ein fehlender Erscheinungsort wird mit *o.O.* (→ *ohne Ort*) angegeben.
- Bei Erscheinungsorten aus dem anglo-amerikanischen Raum können dem eigentl. Erscheinungsort Bundesstaat, County oder District nachgestellt werden, um Verwechslungen auszuschließen.
- Ein fehlendes Erscheinungsjahr wird mit *o.J.* (→ *ohne Jahr*) angegeben.

## **Monographien (Ein- oder Mehr-Autoren-Bücher)**

Nachname durch Komma getrennt von Vorname; Doppelpunkt; Haupttitel; ggf. Untertitel; Punkt; Erscheinungsort; Schrägstrich; Verlag; Erscheinungsjahr

Allgemein:

Ab Auflage 2 wird diese dem Erscheinungsjahr als Hochzahl angehängt.

### Beispiele:

Schneider, Michael: *Der Tatzelwurm. Auf der Jagd nach dem Fabelwesen der Alpen*. Wasungen / Twilight-Line Medien GbR 2018<sup>4</sup>

Bord, Colin / Bord, Janet: *Alien animals*. Harrisburg / Stackpole Books 1981

Bartholomew, Paul et al.: *Monsters of the Northwoods*. Utica, New York / North Country Books Inc. 1992<sup>3</sup>

#### **Zeitschriften**

Nachname durch Komma getrennt von Vorname; Doppelpunkt; Haupttitel des Artikels; ggf. Untertitel; Punkt; *In:*; Zeitschriftentitel; ggf. Untertitel; Komma; Jahrgang; Komma; Band/Heft; Erscheinungsdatum in Klammern; Komma; Seitenzahlen x-y

#### Beispiele:

Johnston, Christopher: Territory or Range. In: *Big cats in Britain. Yearbook 2008*, (2008), S. 31-34

Frenz, Lothar: Die Monster sind unter uns. In: *GEO. Das neue Bild der Erde*, Nr. 5 (Mai 1997), S. 12-35

Böhme, Wolfgang: Was ist Kryptozoologie? In: *Tier und Museum. Mitteilungen der Gesellschaft der Freunde und Förderer des Museums Alexander König – Bonn e.V.*, Band 2, Heft (Juni 1990), S. 9-14

#### **Sammelwerke**

Nachname durch Komma getrennt von Vorname; Doppelpunkt; Haupttitel des Artikels; ggf. Untertitel; Punkt; *In:*; Vorname Herausgeber; Nachname Herausgeber; *(Hrsg.)*; Doppelpunkt; Haupttitel des Sammelwerks; ggf. Untertitel; Punkt; Erscheinungsort; ggf. Schrägstrich; ggf. Verlag; Erscheinungsjahr; Komma; Seitenzahlen x-y; ggf. Titel der Schriftenreihe + Band-Nr. in runde Klammern

#### Beispiele:

- Uerpmann, Hans-Peter: Der Rückzucht-Auerochse und sein ausgestorbenes Vorbild. In: Gerd-Christian Weniger (Hrsg.): *Archäologie und Biologie des Auerochsen*. Mettmann 1999, S. 93-102 (Wissenschaftliche Schriften des Neanderthal Museums, Bd. 1)
- Sherwood, Simon J.: A psychological approach to apparitions of black dogs. In: Bob Trubshaw (Hrsg.): *Explore phantom black dogs*. Wymeswold, Loughborough / Heart of Albion Press 2005, S. 21-35

## **Internetquellen**

Nachname durch Komma getrennt von Vorname; Doppelpunkt; Haupttitel; ggf. Untertitel; Punkt; *Auf:*; URL; eingesehen am -Datum- in Klammern

Allgemein: - Am Ende der URL die Rückschritt-Taste betätigen, um Unterstreichung der URL zu entfernen.

### Beispiele:

- Brancaglion, G. / Noè, P.: Il biscione, simbolo di Milano. Auf: http://www.misteridimilano.com/biscione.html (eingesehen am 30.01.2016)
- Meyer, Thomas: Legende vom Basler Basilisken. Nach der Basler Chronik von 1624. Auf: http://www.basiliskbasel.ch/ (eingesehen am 30-01-2016)

Berichte auf Internetseiten von Tages- und Wochenzeitungen etc. sind oft datiert, so dass zusätzlich zum *eingesehen am:* ein Erscheinungsdatum aufgeführt werden kann

o.A.: Alarm in Bayern: Schwarzer Panther im Wald gesichtet. Auf: http://www.spiegel.de/panorama/alarm-inbayern-schwarzer-panther-im-wald-gesichtet-a-88243.html, 08.08.2000 (eingesehen am 12.05.2014)